SAP ABAP table T801R {Report Writer: Standard Layouts (Language-Dependent Part)}

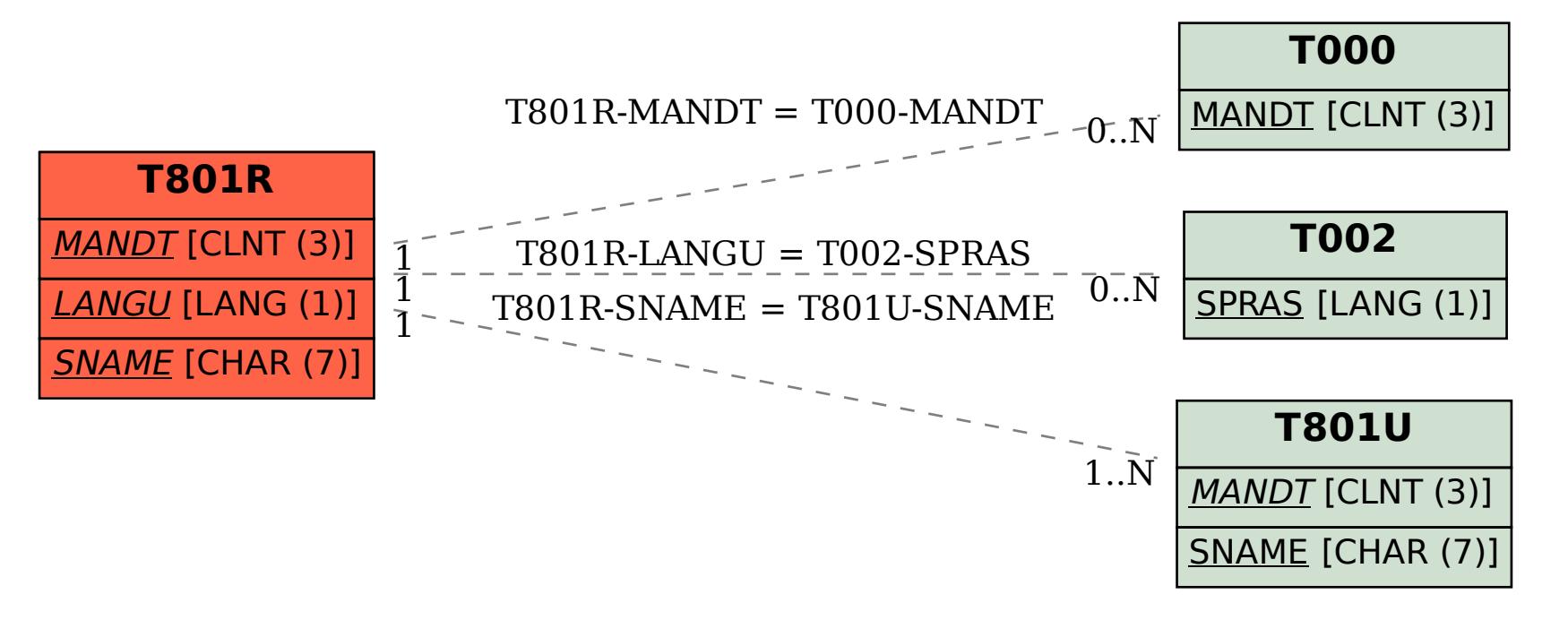